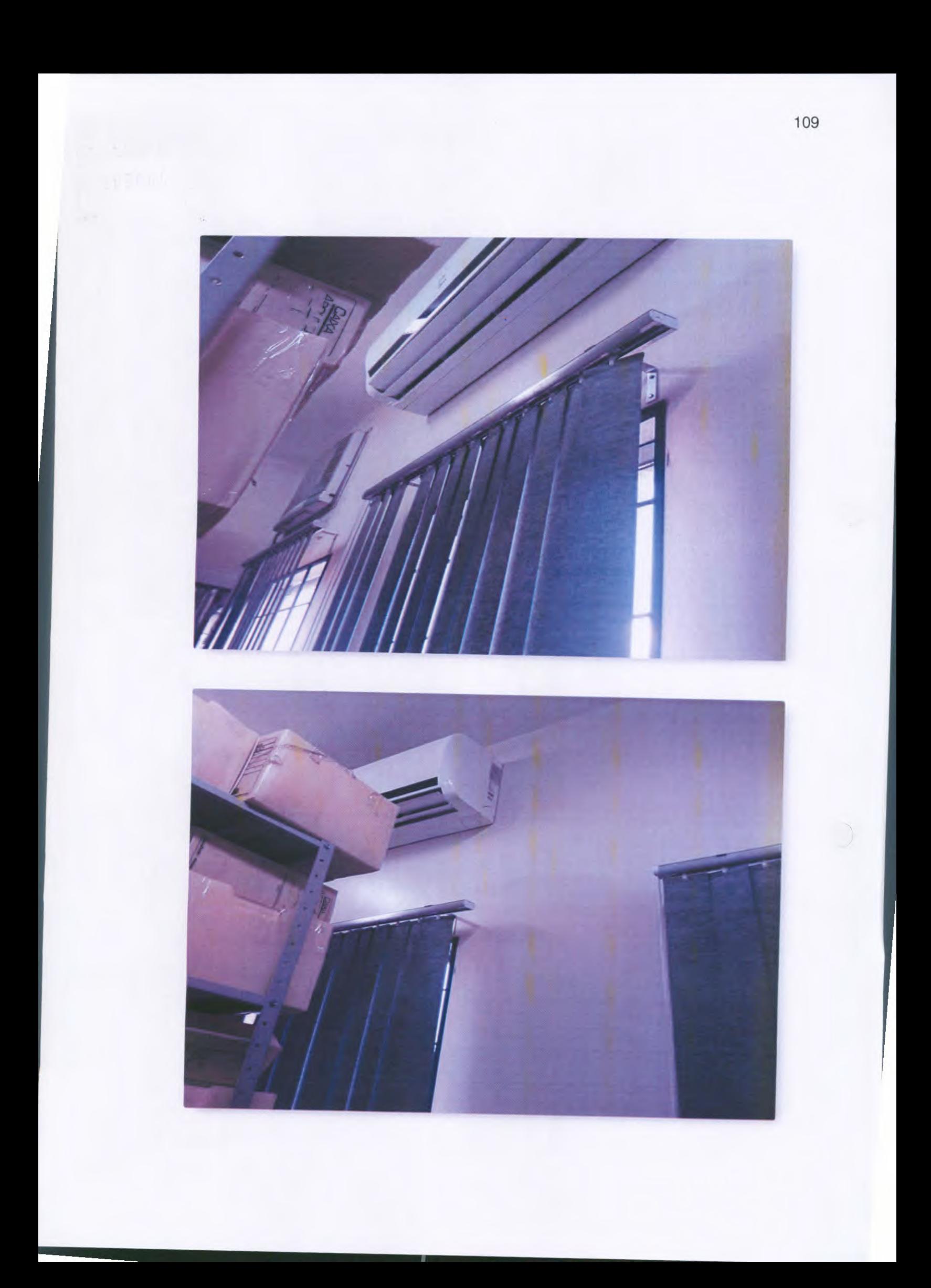

# Comarca de Vila Rica

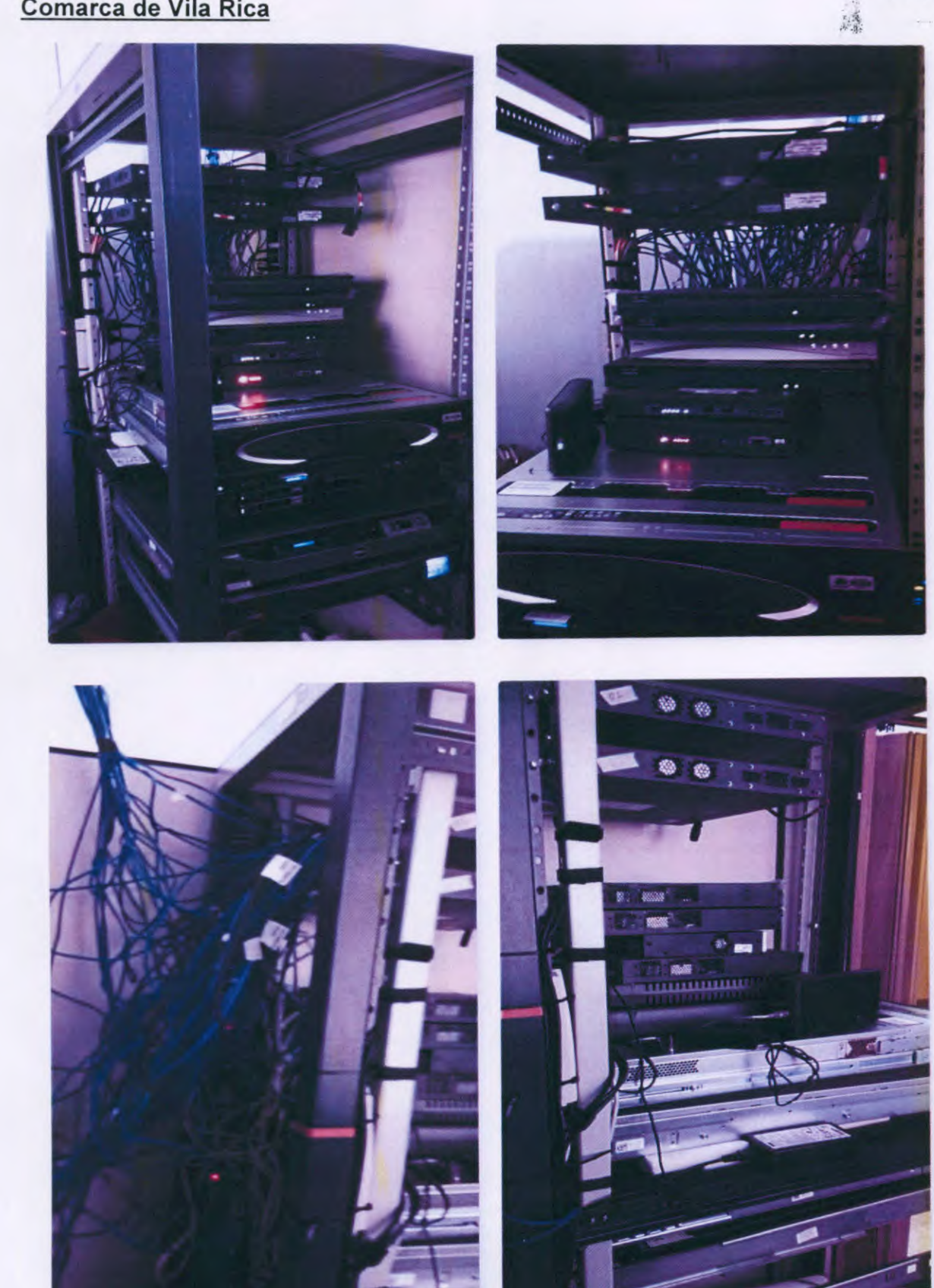

110

000981

 $\left\{v^{\mathfrak{t}}\right.$ 

Service Reserved

一

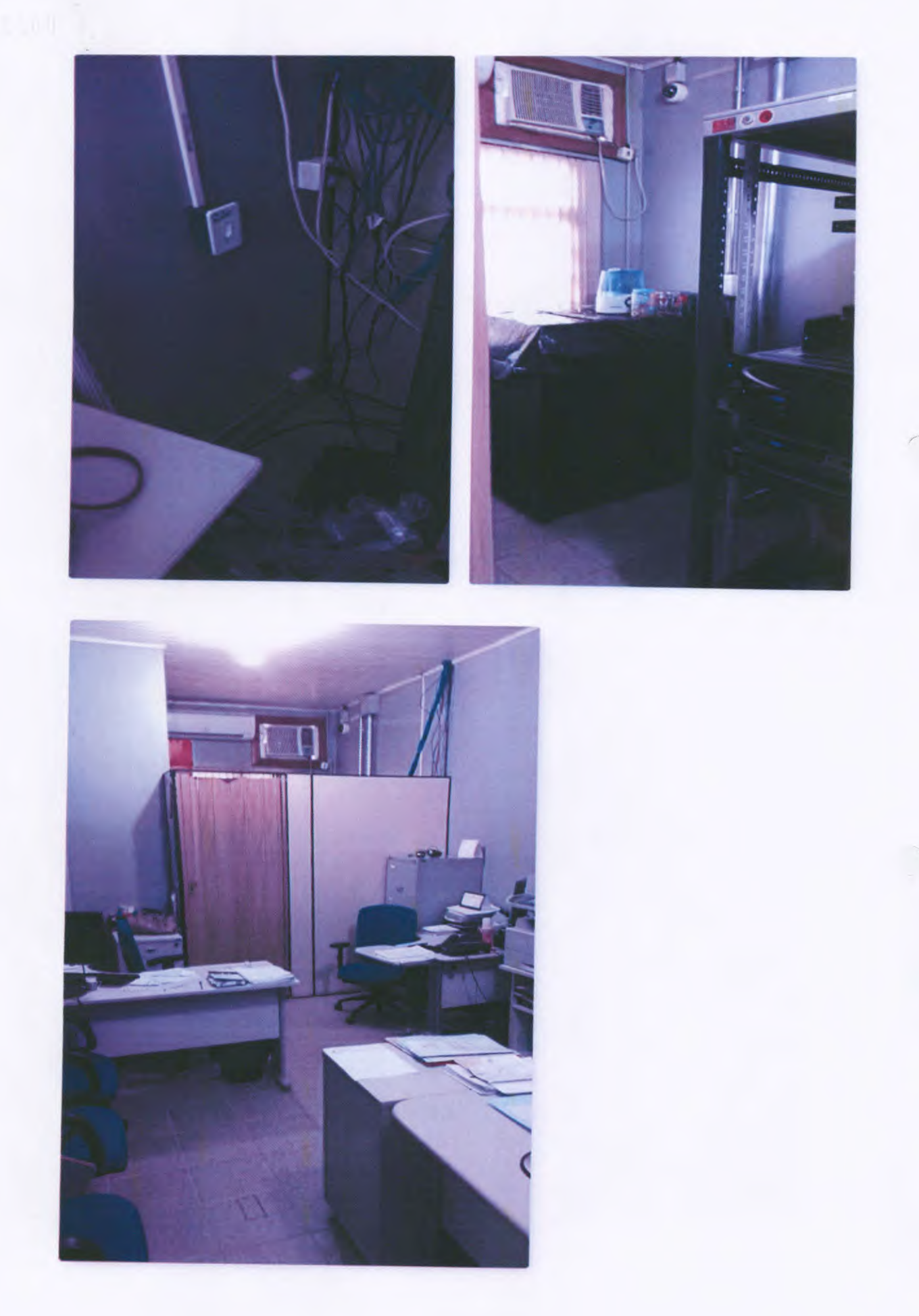

## 000982 ANEXO II - PLANILHA AVALIAÇÃO INFRAESTRUTURA TI COMARÇAS

 $\sim$ 

 $\mathcal{A} = \mathcal{A}$ 

 $\left( \begin{array}{c} \lambda \\ \lambda \end{array} \right)$ 

 $\bigcap$ 

UPARA ST

理

 $\int_{e^{j}}$ 

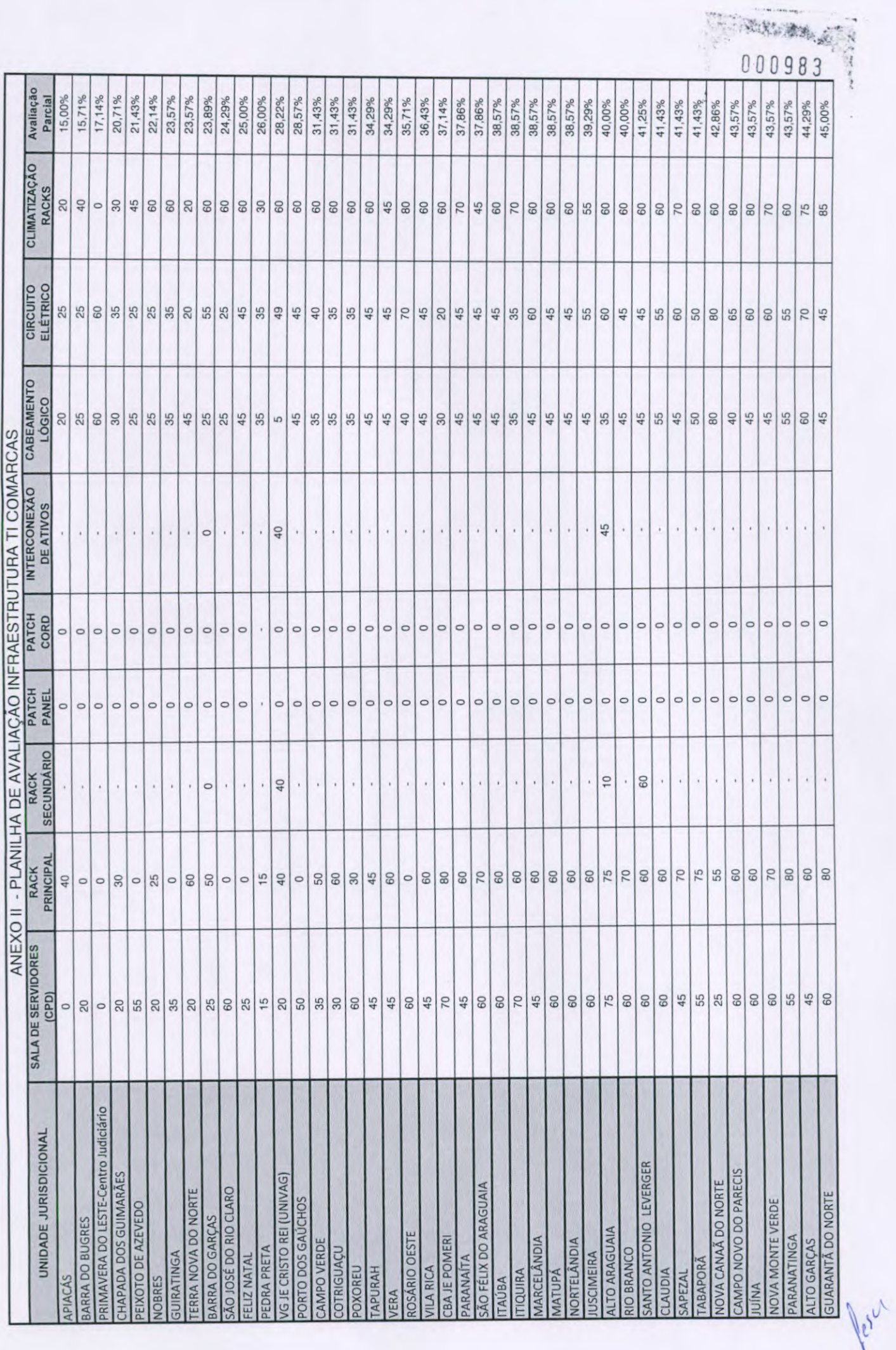

 $\bigcirc$ 

 $\bigcirc$ 

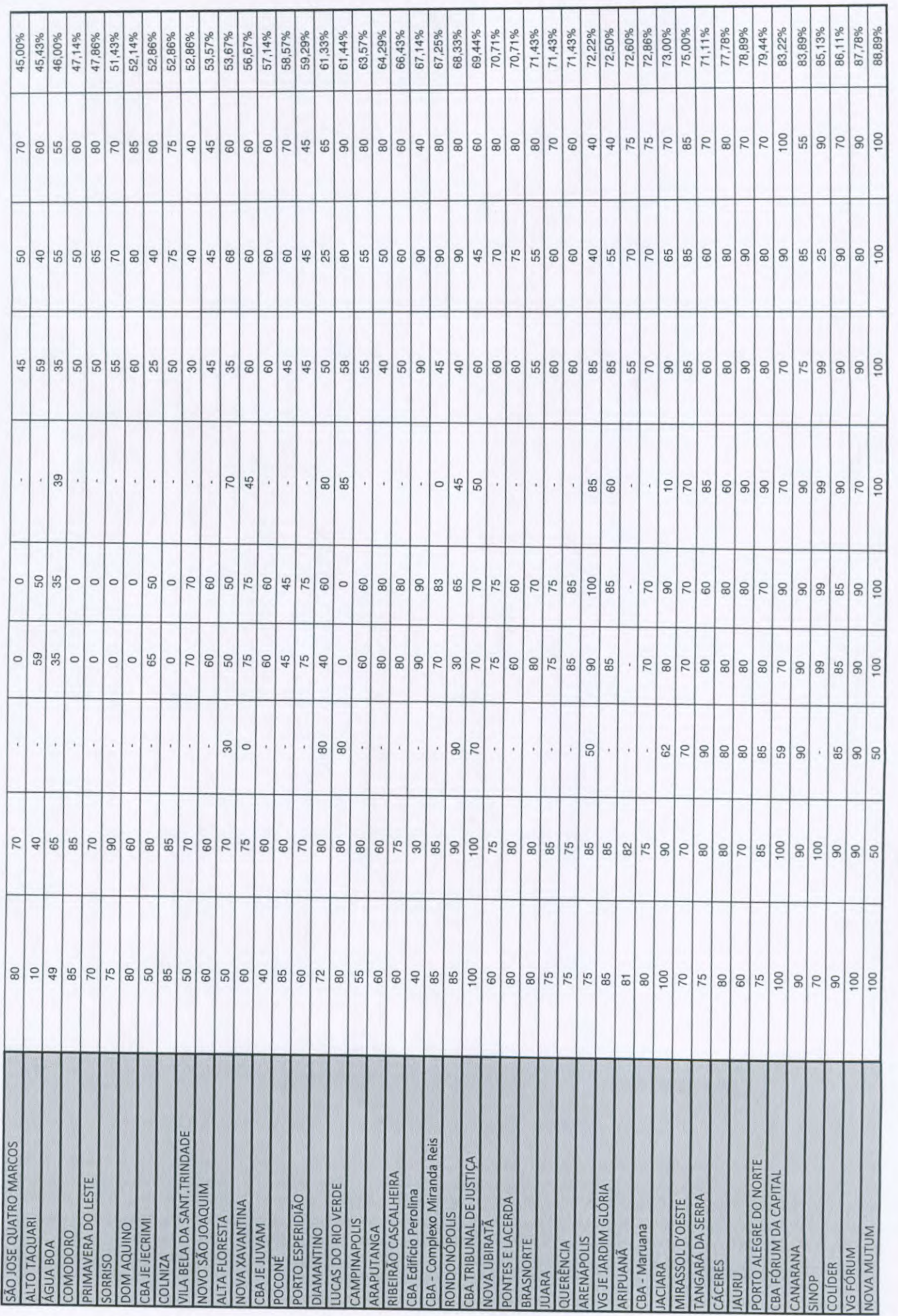

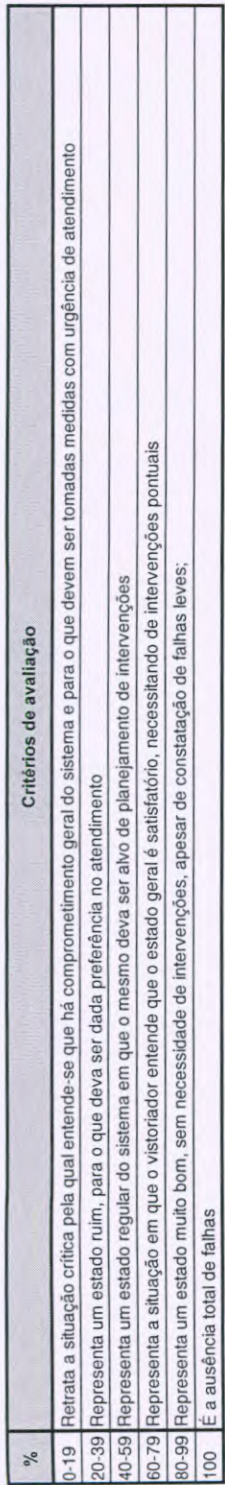

000984

Jehr

 $\frac{1}{2}$ 

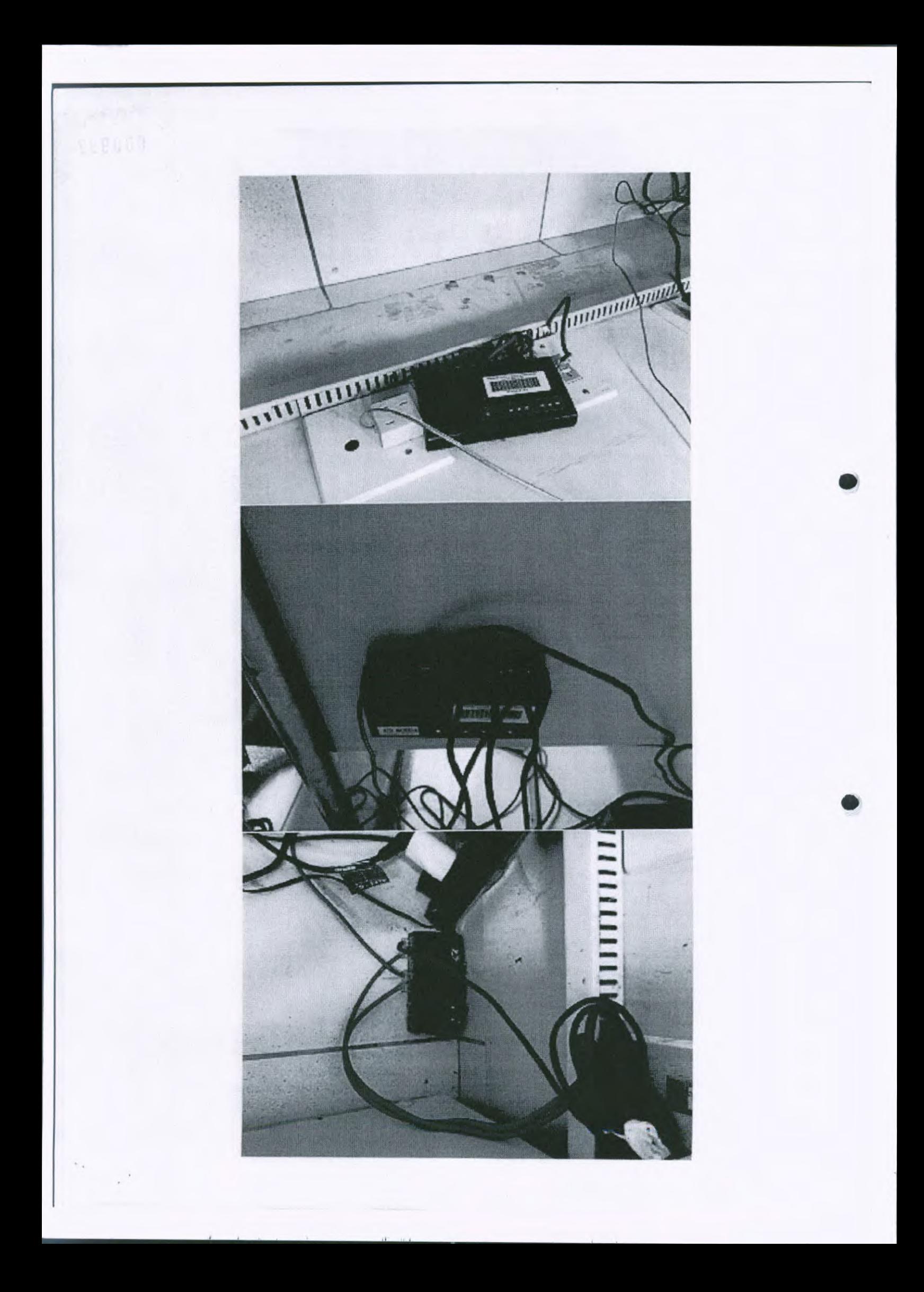

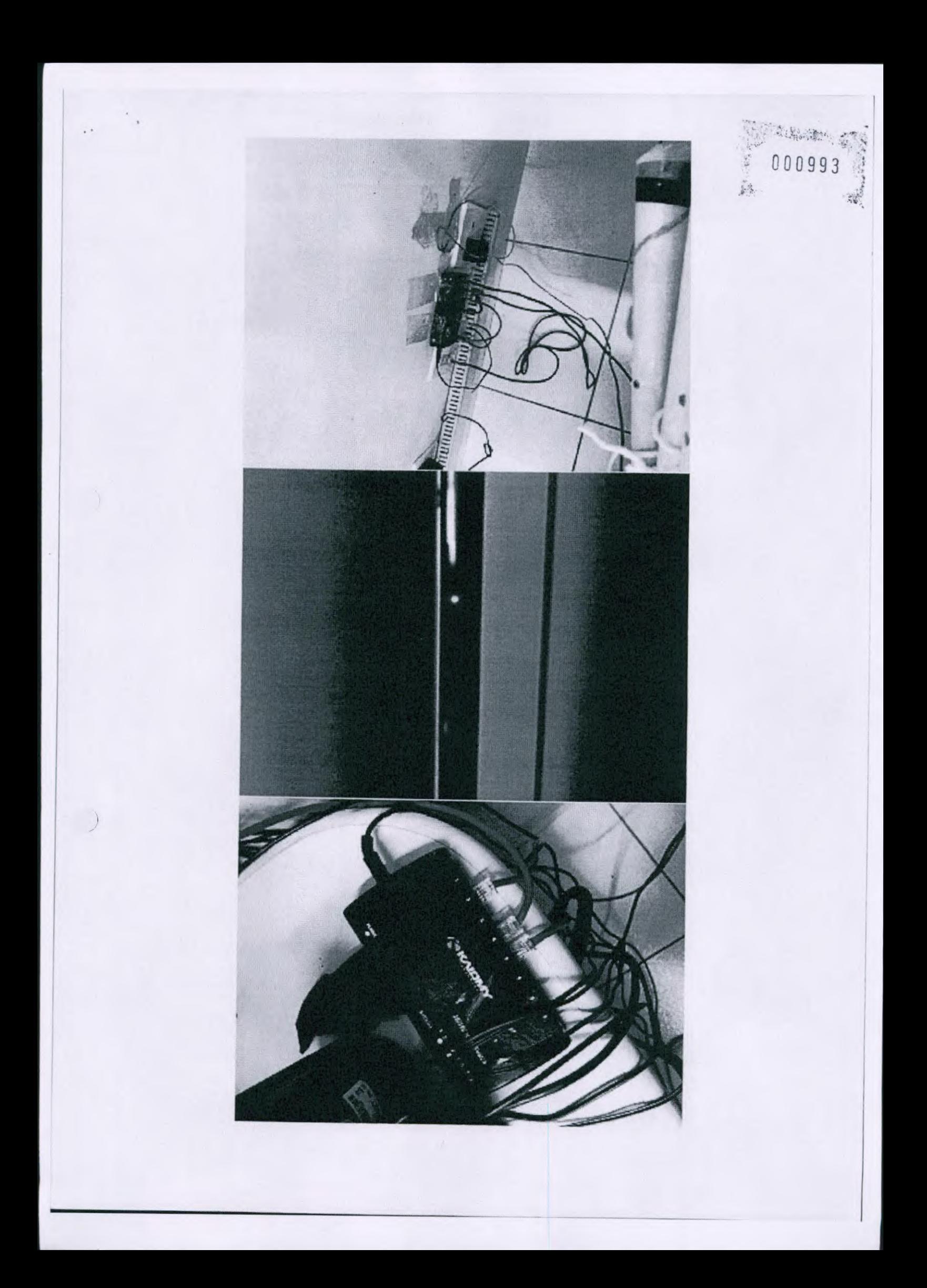

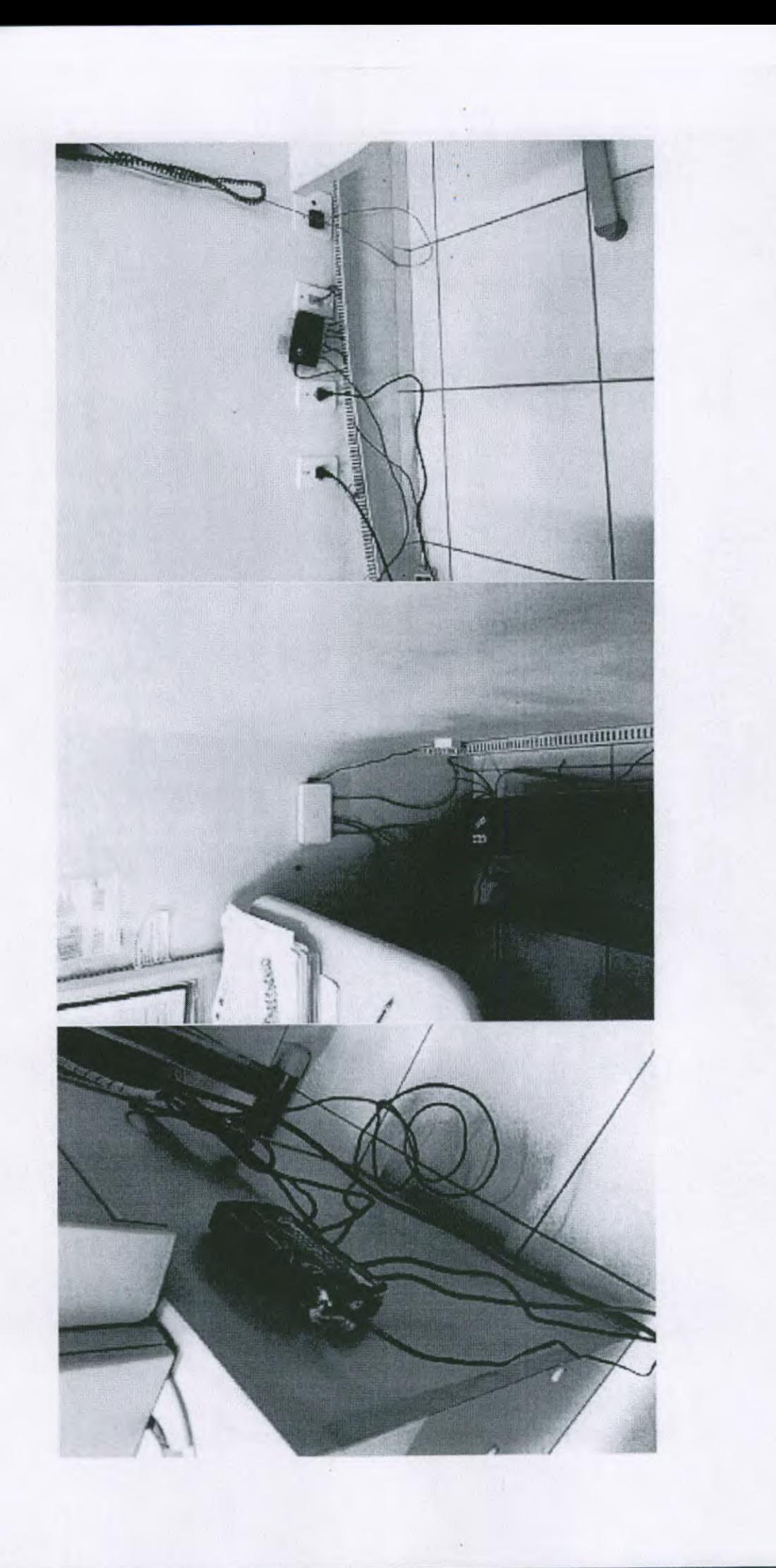

 $\rightarrow$ 

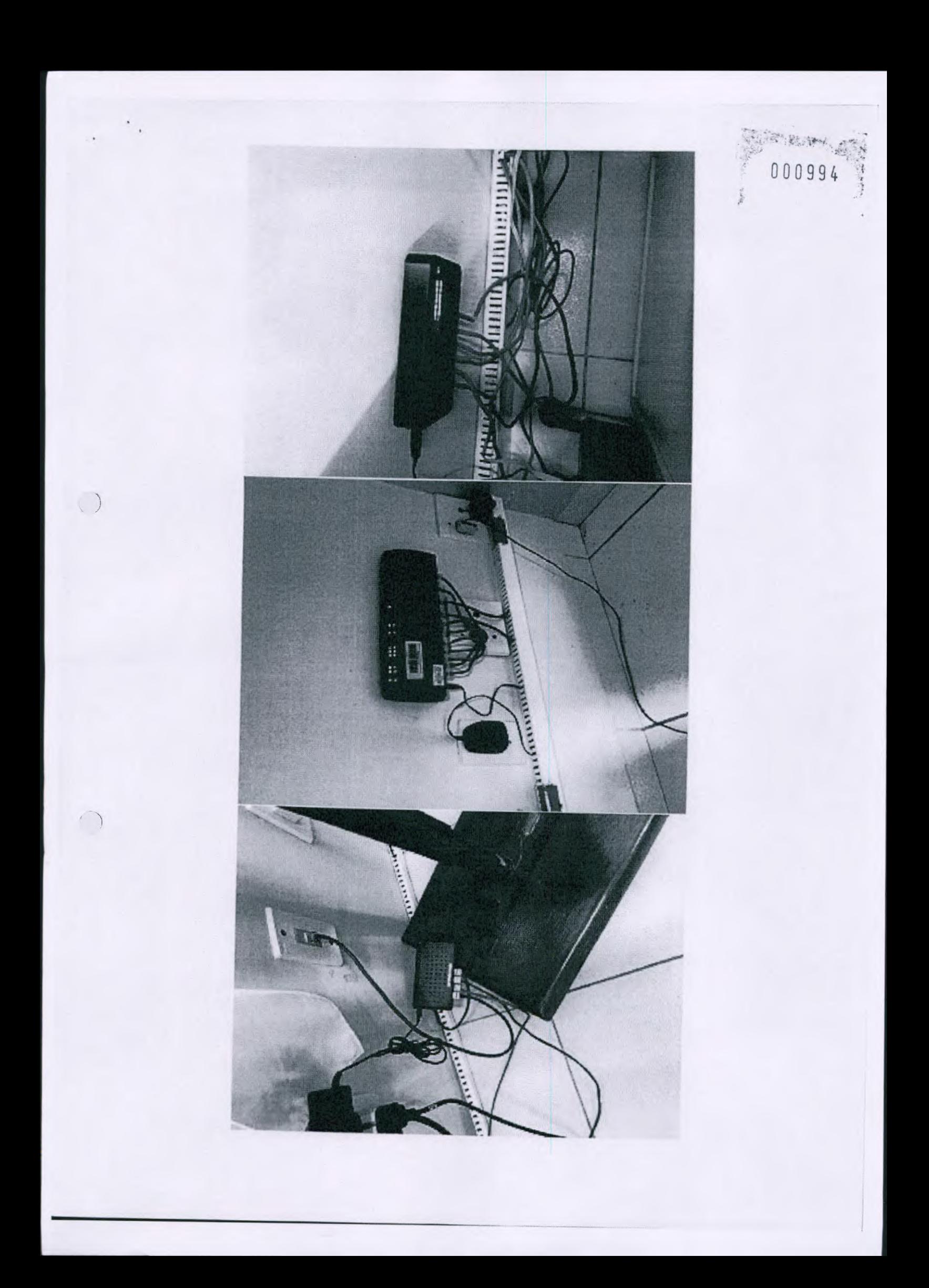

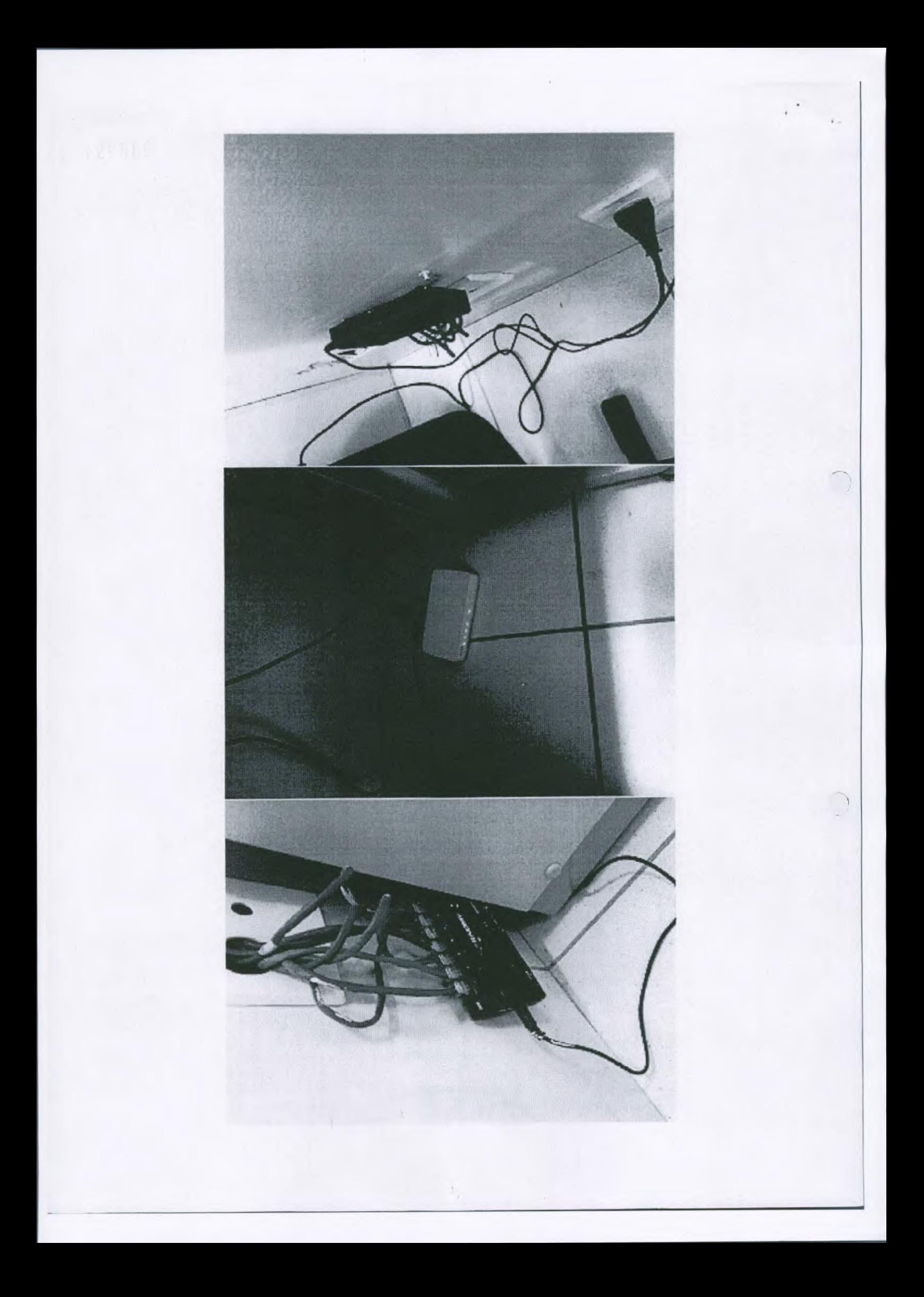

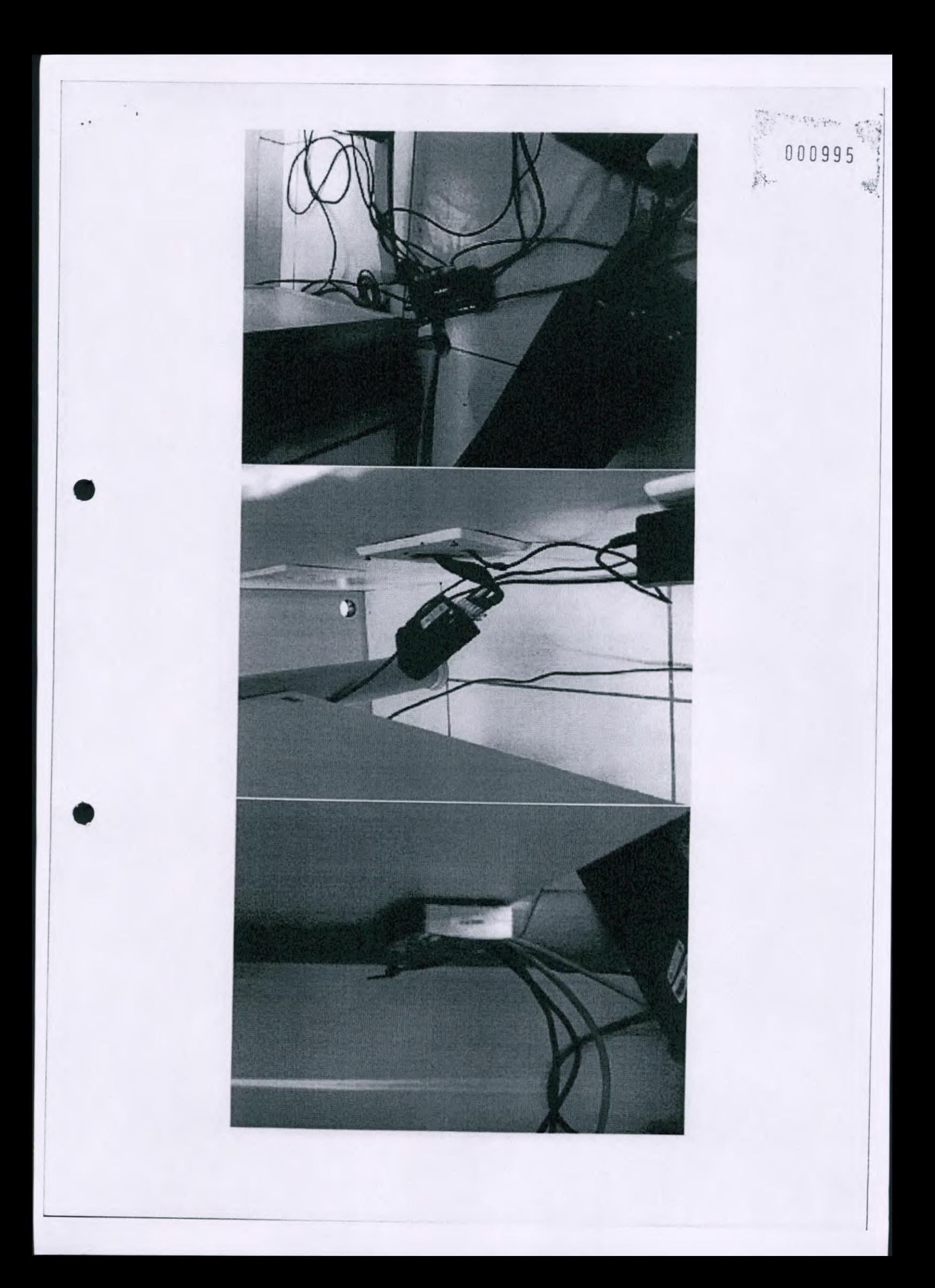

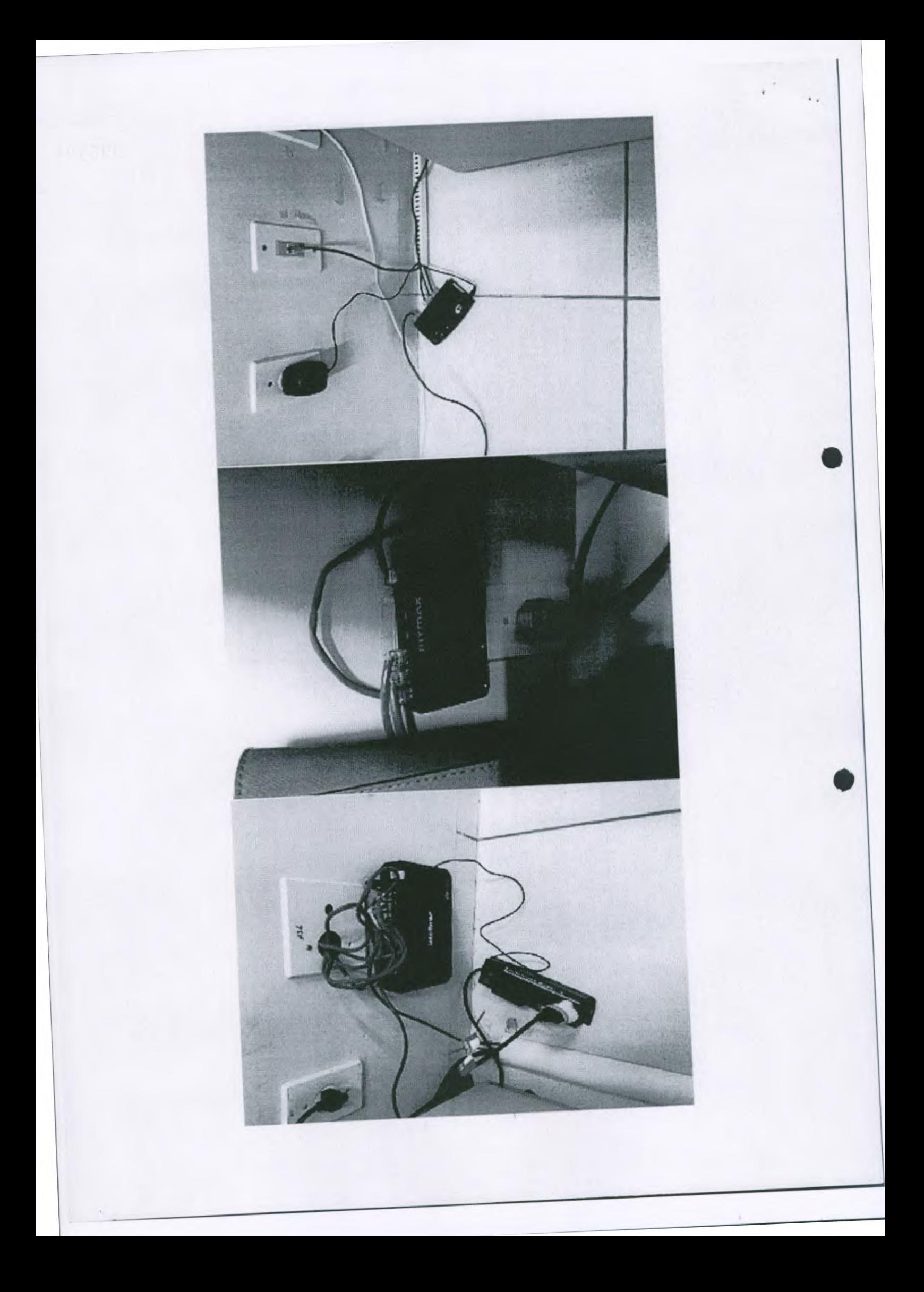

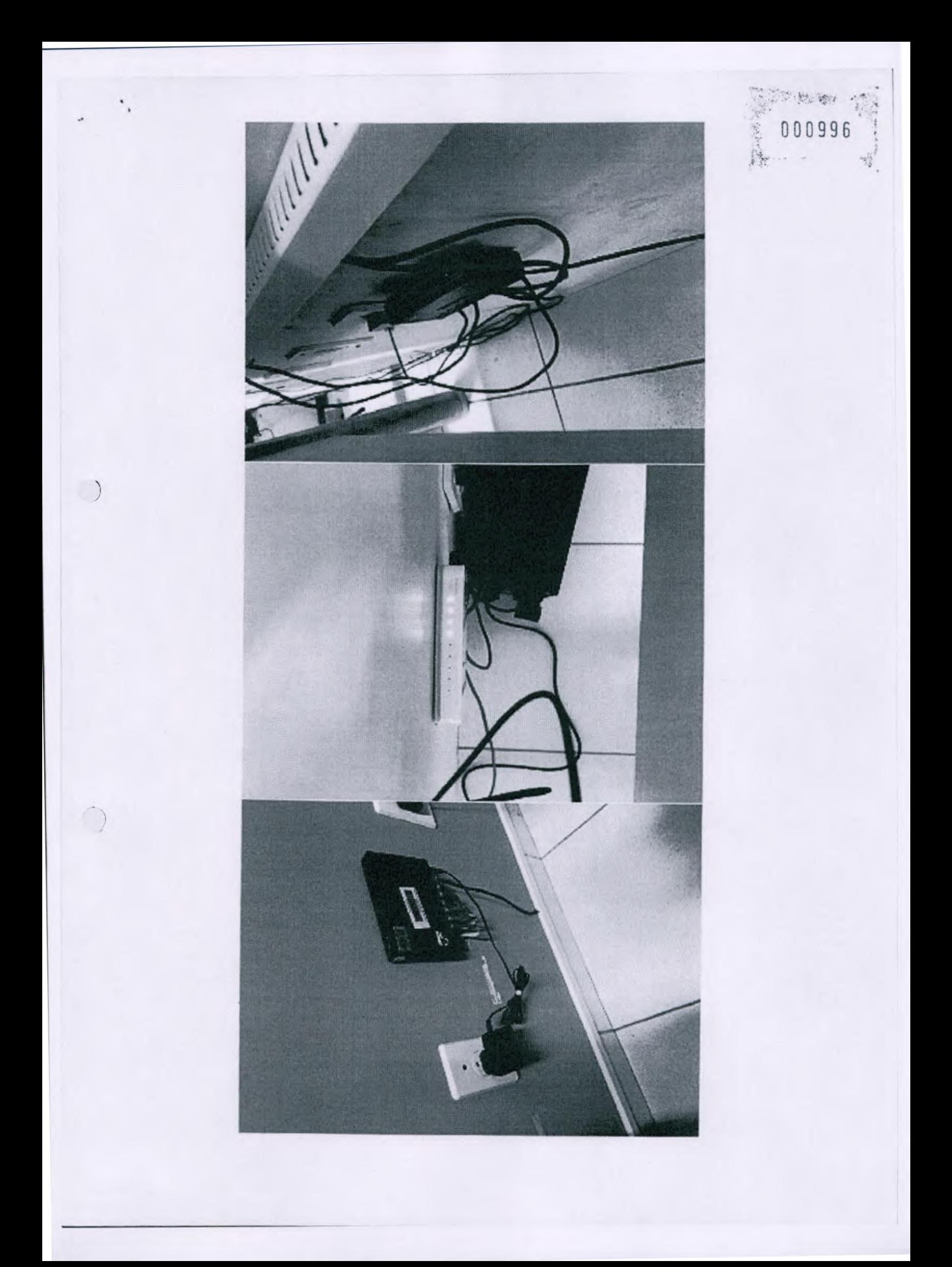

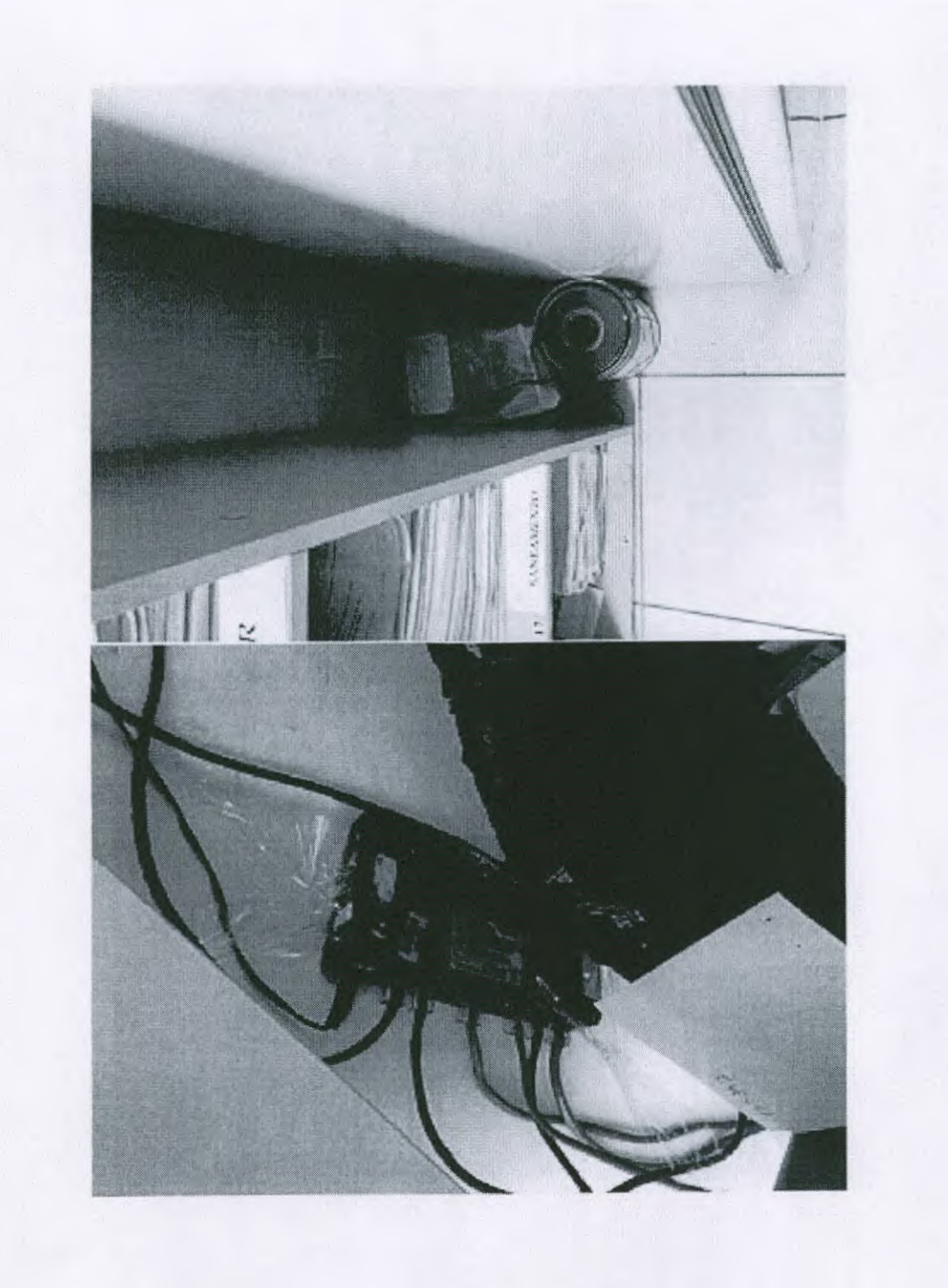

 $\frac{1}{2}$ 

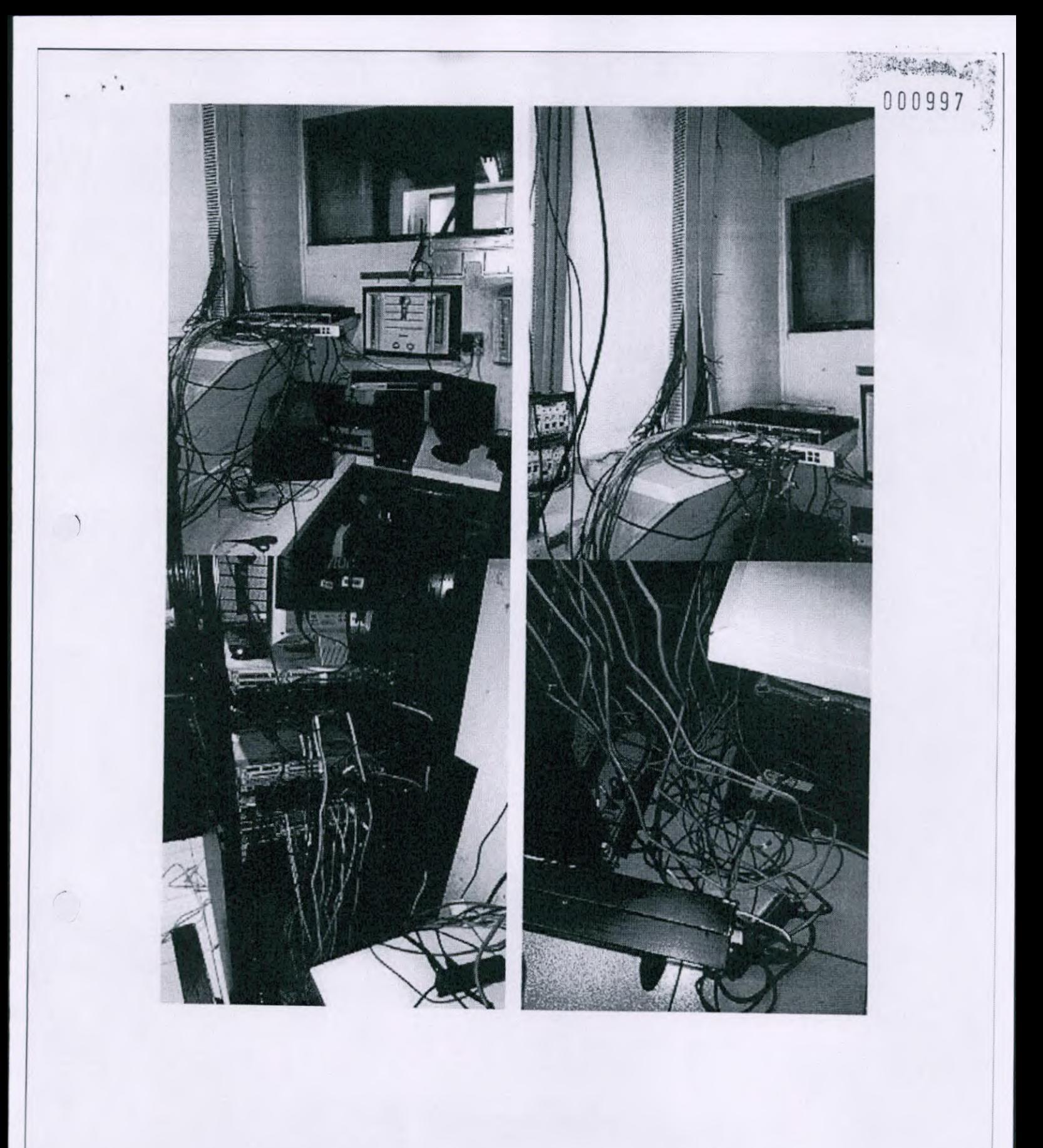

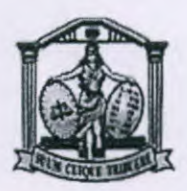

TRIBUNAL DE JUSTIÇA DO ESTADO DE MATO GROSSO

#### RELATÓRIO DE VIAGEM

Protocolo: 0041092-53.2015.8.110000. Data Autorização: 01/04/2015

Nome: WILLDSON GONÇALVES DE ALMEIDA Matrícula: 27669 Cargo: ADMINISTRADOS DE REDES

Evento: Viagem à Barra do Garças - Vistoria técnica do Fórum Data Início: 12/04/2015 **Data** Fim: 17/04/2015

#### Número do Bilhete de Ida

Veículo oficial TJMT

Número do Bilhete de Volta

Veículo oficial TJMT

#### Trechos

Data de Saida: 12104/2015 Data de Chegada: 17/04/2015 Tipo de Deslocamento: Nacional no Estado Tipo de Transporte: Terrestre - Carro Deslocamento: Cuiabá - Barra do Garças - Cuiabá

## Problemas encontrados

- 1. Nobreak Lacerda instalado dentro do rack em torre;
- 2. Switch Allied 24p/100 danificado;
- 3. Hub 16p/100 instalado dentro do rack interligando servidores a rede lógica do fórum;
- 4. Cabos up-links dos ativos dentro do rack desatualizados;
- S. Cabos up-links de hubs dos setores alterados, invalidando sua identificação;
- 6. Ausência de configurações de segurança no switch HP;
- 7. Bios dos dois servidores Dell R710 desatualizadas;
- 8. Cabeamento que interligam os equipamentos dentro do rack com falha;
- 9. Cabeamento que interligam os equipamentos dentro do rack conectados de forma errada;
- 10. Parte elétrica do rack desorganizada;
- 11. Erro de rota no roteador da operadora 01;
- 12. Necessidade de update do sistema operacional do servidores Dell com Windows 2008R2 para Windows 2012R2;
- 13. Localizados mais de 15 hubs distribuídos em diversos setores do fórum de forma que possam atender a demanda de pontos lógicos dos setores;
- 14. Identificar os up-links dos hubs existentes no fórum;
- 15. Localizado quatro ioops na rede do fórum, sendo dois no rack e dois em hubs de departamentos;
- 16. Rack de forma desorganizada, dificultando identificação dos equipamentos;
- 17. Diversos computadores configurados com IPs fixos, gerando vários conflitos de IPs na rede, gerando lentidão;
- 18. Migração do domínio "BGARCAS.TJMT.GOV.BR" para "PJMT.LOCAL";
- 19. Instalação do comunicador interno "TJIM";
- 20. Instalação do antivírus "MCAFEE";
- 21. Diversos usuários de rede que não faziam mais parte do quadro de funcionários do fórum com suas contas de rede ativas;
- 22. Falta de espaço no servidor de arquivos;

## **Relato dos** Trabalhos Executados

Viagem técnica a comarca foi destinada a resolução de problemas com a rede lógica do fórum.

Durante a visita foi verificado que a rede lógica necessita ser refeita, pois é uma rede antiga, com diversas emendas nos cabos, falta de diversos pontos lógicos em todos os departamentos do fórum. O cabeamento que chega ao rack central é curto, inviabilizando sua organização, os cabos não são certificados, diversas pontas dos cabos estão feitas erradas. Diante desta infraestrutura, é notório a urgente necessidade de se refazer a rede lógica do fórum e certifica-Ia.

Mesmo com este cenário, conseguimos resolver alguns problemas que foram apontados no início do relatório, abaixo segue as soluções e atividades executadas para resolução dos problemas:

- *1.*  O nobreak foi instalado dentro do rack em um trilho próprio;
- *2.*  O switch foi substituído pelo switch 3C0M5500 48P/10/100/1000.
- *3.*  Com a instalação do switch 3COM 5500 este hub não era mais necessário.
- *4.*  Foram encontrados diversos cabos de rede que chegam ao rack, porém não foram encontradas a outra ponta a qual deveria interligar com algum equipamento (computador ou impressora), alguns dos cabos geravam loop na rede, estes foram validados e resolvidos os problemas de loop, os cabos que não puderam ser identificados foram isolados no rack.
- *S.*  Durante a primeira visita ao fórum, todos os departamentos e equipamentos haviam sido identificados, com o passar do tempo, essa identificação se perdeu. Todos os huhs foram novamente identificados os cabos uplinks nos setores e no rack central.
- 6. O switch HP 24P é o switch principal da rede, todos os servidores, acelerador wan e equipamentos da 01 estão conectados a este switch. Desta forma, foram inseridas algumas configurações de segurança neste equipamento.
- *7.*  A bios dos servidores foram atualizadas.
- *8.*  Todos os equipamentos do rack estão ligados ao nobreak Lacerda, sendo assim, foram instaladas duas novas réguas e um filtro de linha de forma a haver um balanceamento de carga dos equipamentos que estão ligados ao nobreak Lacerda.
- *9.*  Todos os cabos dos equipamentos que estão no rack foram removidos e revalidados. As conexões refeitas e os equipamentos foram interligados novamente.
- *10.*  Com a instalação das duas réguas e o filtro de linha no rack, o cabeamento elétrico do rack pode ter uma pequena organização.
- *11.*  o erro no roteador da 01 foi corrigido pela operadora.
- *12.*  Foi realizado o upgrande do sistema operacional dos servidores, ambos estão com Windows 2012R2.
- *13.*  Pela ausência de pontos lógicos suficientes na infraestrutura do fórum, esses hubs não puderam ser retirados, contudo, eles foram identificados juntamente

com seus cabos uplinks, também foram removidos loop de rede que haviam em dois setores.

000999

- 14. Todos os uplinks dos hubs foram identificados.
- 15. Os loops foram resolvidos, tanto no rack central quanto nos departamentos que foram localizados.
- 16. Todos os setores possuem cabos crimpados de forma errada e muitos deles não conseguimos localizar a outra ponta e pela quantidade de cabo, somente refazendo a rede para resolver e padronizar. Já existe um projeto em andamento no Departamento de lnfraestrutura do TJMT para execução dessa reforma.
- 17. O rack foi reorganizado e os equipamentos foram identificados de forma a facilitar sua localização e identificação.
- 18. Os computadores localizados com IPs fixos, foram reconfigurados para utilizarem IPs dinâmicos e resolução de problemas de conflitos de IPs.
- 19. A rede foi migrada para o novo domínio, todos os computadores foram migrados e reconfigurados na nova rede.
- 20. O comunicador interno foi instalado em todos os computadores do fórum e os servidores foram orientados de como utiliza-lo.
- 21. O antivírus foi instalado em todos os computadores do fórum.
- 22. A gestora, Sra Elizangela nos enviou uma lista atualizada com o nome e matrícula de todos os servidores que utilizam computador, foram criadas contas de usuários para todos os funcionários da lista.

### Relato dos Objetivos Alcançados

Solução de diversos problemas que os funcionários passavam durante as atividades pertinentes ao trabalho no fórum devido aos loops que retiramos da rede.

A identificação dos servidores, switches e hubs auxilia na localização do equipamento quando necessário uma eventual manutenção e solução de problemas.

Os equipamentos foram identificados com etiqueta e nome, os switches e hubs foram identificados os uplinks.

Foi instalado um novo switch 3Com5500 de 48P/10/100/1000, este equipamento é responsável pela interligação do rack central com todo o fórum. É um equipamento similar ao utilizado nos racks do TJMT. Este equipamento é gerenciável e suporta uma alta carga de rede. Ele ficou como switch secundário e é responsável pela interligação de todo o fórum.

Houve também a readequação e organização dos equipamentos que estão dentro do rack do fórum.

Foi disponibilizado mais espaço no servidor de arquivos, possibilitando a continuidade na gravação dos trabalhos realizados pelos servidores do Fórum.

A migração do domínio do fórum para o domínio "pjmt.local" permitiu a instalação do comunicador interno TJM e a administração centralizada dos servidores pelo Departamento de Conectividade do TJMT.

As impressoras foram reconfiguradas e os computadores estão com os lPs dinâmicos sendo gerenciados pelo servidor responsável pela rede.

É importante lembrar que existe um projeto e um processo para a readequação da rede lógica e elétrica do fórum em tramite no Departamento de lnfraestrutura do TJMT.

Todas as mudanças foram validadas e informadas a gestora Sra. Elizangela, sendo posteriormente repassadas ao Juiz Diretor do fórum.

Barra do Garças, 17 de Abril de 2015.

 $will$ dean  $\epsilon$  de Suide

Willdson Gonçalves de Almeida Departamento de Conectividade

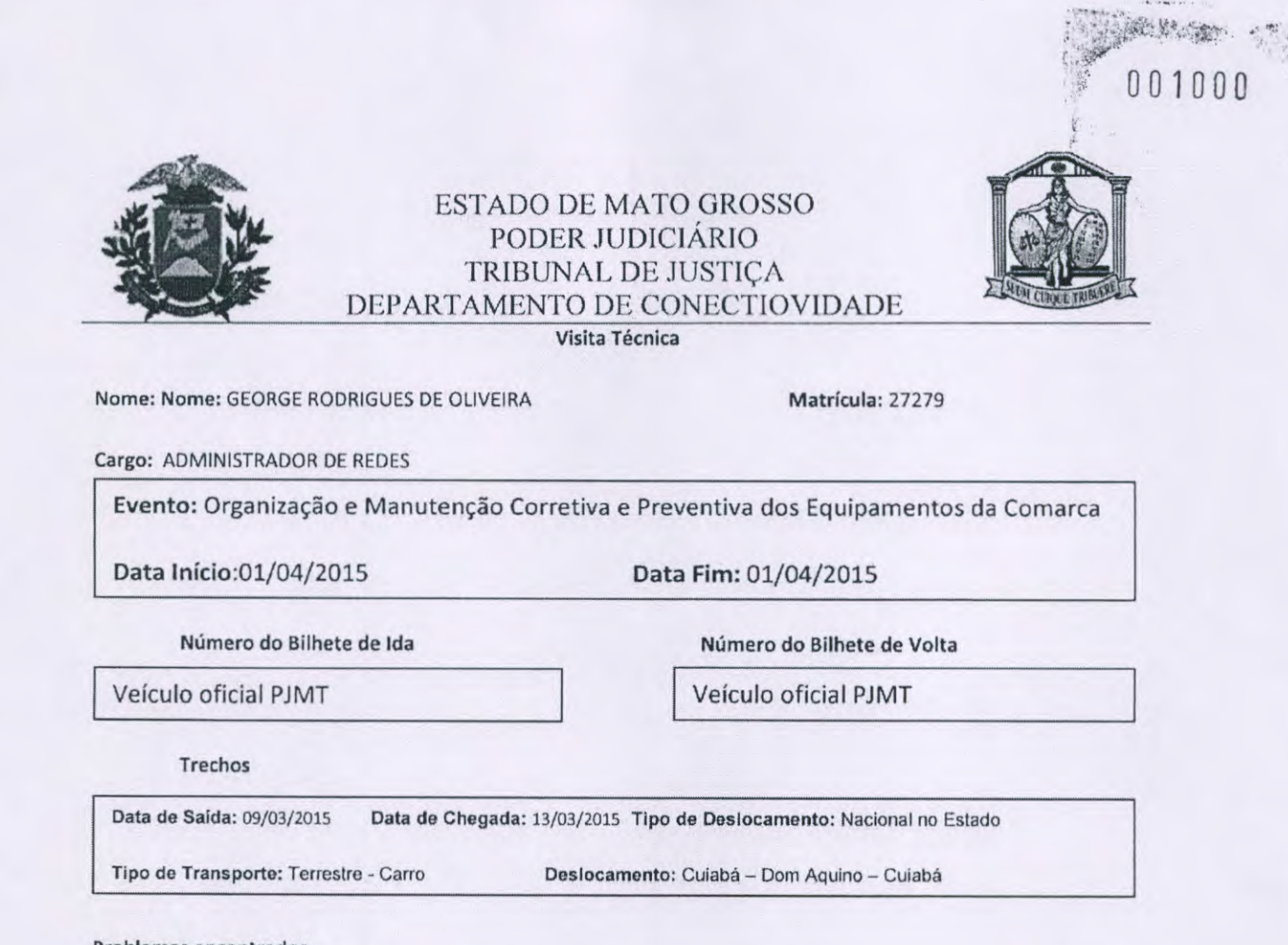

#### Problemas encontrados

 $\left( \begin{array}{c} \end{array} \right)$ 

- 1. Pontos de Redes não habilitados.
- 2. Riverbad não otimizando.
- 3. Impressora não funcionando.

#### Problemas Resolvidos

- 1. Pontos de Redes habilitados
- 2. Riverbad otimizando
- 3. Ativação da nova topologia
- 4. Impressora funcionando

#### Relato dos trabalhos efetuados e dos problemas **encontrados e resolvidos**

Conforme descrito no relatório, o switch HP, apresentou problema, e foi necessário, fazer a troca e mudar a topologia, para que o riverbad, voltasse a otimizar. Alguns pontos de redes ficaram fora, e foi feito identificação novamente dos pontos. Suporte no Gabinete do Sistema Apolo Substituição de Juiz, Atualização de driver de impressora e habitação de pontos de rede na estação da oficial de Justiça e adicionado porta de impressão.

Dom Aquino, 01 de Abril de 2015. George Rodrigues de Oliveira Amarildo Gongalo da Silva Departamento de Conectividade / / / / Técnico Judiciário **Rosilei Reis Lima Manduca** 

Gestor Geral

Departamento de Conectividade - Coordenadoria de Ti Centro Político Administrativo (CPA) - Caixa Postal n 1071 - CEP 78050-970 - Cuiabá - MT Telefones: (065) 617-3124/ 3655 - e-mail: conectividade@timt.jus.br

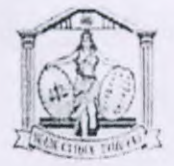

#### TRIBUNAL DE JUSTIÇA DO ESTADO DE MATO GROSSO

#### RELATÓRIO DE VIAGEM

0010

Nome: MARCELO MONTEIRO DE MORAES Cargo: GERENTE DE E-MAIL Protocolo: 0048568-45.2015.8.11.0000

Matrícula: 9838

Data Autorização: 17/04/2015

Nome: HELTON CORREA PEREIRA DA MATTA Cargo: CHEFE DE DIVISÃO Protocolo: 00487556-38.2015.8.11.0000

Nome: CREUNIL DA SILVA TAVARES Cargo: TECNICO JUDICIARIO Protocolo: 00487556-38.2015.8,11.0000

Nome: FERNANDO RAMON DA CRUZ Cargo: ADMINISTRADOR DE REDE Protocolo: 0048772-89.2015.8.11.0000

Matrícula: 21594

Data Autorização: 17/04/2015

Matrícula: 0612

Data Autorização: 17/01/2015

Matrícula: 28553

Data Autorização: 17/04/2015

Evento: Adequação e manutenção dos servidores da Comarca de Rondonópolis Data Início: 25/04/2015 Data Fim: 30/04/2015

Número do Bilhete de Ida Número do Bilhete de Volta

Veículo oficial PJMT Veículo oficial PJMT

Trechos

Data de Saida: 25/04/2015 Data de Chegada: 30/04/2015 Tipo de Deslocamento: Nacional no Estado Tipo do Transporte: Terrestre. Carro Deslocamento: Cuiabá - Rondonõpolis -- Cuiabá

#### Problemas encontrados

- 1. Servidor DELL R710 com a BIOS e iDRAC desatualizadas
- 2. Servidor DELL R710 com a BIOS e IDRAC desatualizadas

3. Diversos computadores com Microsoft Windows XP instalados;

- 4. Criação e validação dos usuários e grupos para migração da rede e acessos dos usuários;
- 5. Instalar o comunicador TJIM;
- 6. Reinstalar o antivírus McAfee;

7. Switch-HP-sem instalar;

8. Sala onde estão os equipamentos de Ti não é adequada;

9. Dez cabos de rede com o RJ45 danificados;

10.Cabos-uplinks entre os-switches ligados-de-forma-descentralizada;

11.A régua-de energia-original do rack DELL desativada;

12. Nobreak Lacerda fora do trilho;

- 3. Configuração dos acessos iDRAC dos servidore
- 14.0 servidor de arquivos da comarca estava com apenas 6Gb de espaço livre para armazenamento;

15.Encontrado um Hub de oito portas na sala do Gabinete da Dra. Maria Mazarello;

16.Encontrado dois Hubs de oito portas na sala da Secretaria da Primeira Vara de Família;

17.Encontrado um Hub de oito portas na sala dos Juizes Leigos;

18.Encontrado um Hub de oito portas na sala do Gabinete da Dra. Maria Mazarello;

19 Encontrado dois Hubs de oito portas na sala do Gabinete da Quarta Vara Cível;

20.Encontrado um Hub de oito portas na sala da Secretaria da Segunda Vara de Família;

21.Encontrado um Hub de oito portas na sala do Gabinete do Dr. Wanderlei Reis;

22. Encontrado um Hub de vinte e quatro portas na sala dos Oficiais de Justiça;

23.Encontrado um Hub de oito portas na sala da Administração;

24.Encontrado um Hub de oito portas na sala da Secretaria do JUVAM;

25.Encontrado um Hub de oito portas na sala do Gabinete do JUVAM;

- 26.Os usuários utilizam de usuário se senha de outras pessoas, até de pessoas que já não trabalham neste-Fórum;
- 27.0s servidores R710 que-não atendia os equipamentos.;
- 28. Switch sem gerencia ativa;
- 29. Spanning Tree de tipos incompatíveis;
- 30. Colisões na conexão do Switch Corem com o roteador de Internet;
- 31 Identificação de Up Links inexistente;
- 32. Varias redes em um mesmo domínio de broadcast;
- 33. Fibras de Up-Link não estão conectadas no switch core (Não há gibics disponíveis no local, serão enviadas);
- 34. Ausência de switches reserva;
- 35. Fibra extendida por cima da saída (Rack precisa ser serrado);

#### Problemas não resolvidos

- 1. Diversos computadores com Microsoft Windows XP instalados;
- 2. A comarca não tem redundância de nobreak;
- 3. Doze Hubs não tiveram como serem trocados por falta de cabeamento lógico necessário nas salas em que estão;
- 4. Sala onde estão os equipamentos de Ti não é adequada, a sala é dividida com a equipe de Ti e depósito de equipamentos;
- 5. Fibra estendida.

### Relato dos trabalhos efetuados e dos problemas encontrados e resolvidos

Foi identificado que os dois servidores DelI R710, os dois aceleradores Riverbed e o nobreak Lacerda estavam acondicionados em um rack impróprio, fazendo com que os equipamentos não estivessem fixados aos trilhos, não permitindo que a porta do rack fosse aberta. Substituído pelo rack da DELL que estava esquecido em um depósito, dessa forma os equipamentos foram acondicionados de forma segura em trilhos e com os cabos de rede lógica e elétrica organizada e identificados.

Foi detectado problema nos servidores DELL Hosts do fórum, que se encontravam desatualizados, e que foram atualizados e regularizados.

Foi encontrado 12 hubs de 8 portas e 1 de 24 portas em diversas salas do Fórum, devido a ausência de cabeamento lógico nessas localidades; desta forma só foi trocado o Hub de 24 portas por um switch de 48 portas da marca 3COM na localidade da sala dos Oficiais de Justiça. Foi informado ao